## <<ArcObjects

 $,$  tushu007.com

书名:<<ArcObjects开发基础与技巧-基于VisalBasic.NET>>

- 13 ISBN 9787307049208
- 10 ISBN 7307049201

出版时间:2006-4

页数:350

PDF

更多资源请访问:http://www.tushu007.com

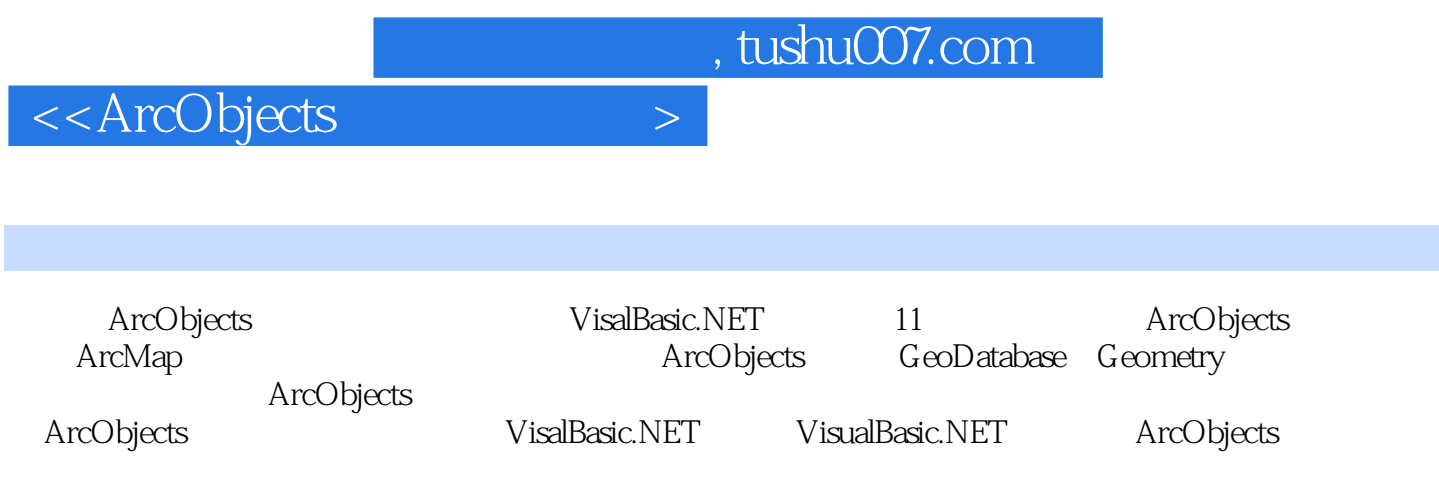

 $,$  tushu007.com

<<ArcObjects

1 (COM) Arcobjects1.1 GIS 1.2 1.3  $\text{COMD1.41}$   $1.42$   $1.5 \text{ArcObjects}$   $1.6 \text{ArcObjects}$   $1.7.$ NET 1.7.1 NET 1.7.2 Visual Basic.NET1.8 ArcGIS 1.8.1 VBA  $1.82$  (DLL)  $1.83$  2.1 Application 2.2 Document 2.3 ArcMap 2.3.1 (StatusBar)2.3.2  $100$  (DockableWindow)  $233$   $234$  CommandBars CommandBar  $235$  Commandhem  $24$ uIControl 2.5 Extension ArcGIS3 3.1 Map 3.2 3.2.1 ILayer 3.2.2 3.2.3 CAD 3.2.4 TIN ——  $325$ GraphicsI.ayer——  $33$  - ——screenDisplay  $34$ 3.4.1 Paget.ayout—— 3.4.2 Page 3.4.3 SnapGrid 3.4.4 SnapGuides 3.4.5 RulerSettings 3.5 Element —— 3.5.1 3.5.1 3.5.1.1 LineElement MarkerElement 35.1.2 TextElement 3.5.1.3 DataGraphElement 3.5.1.4 GroupElement 3.5.1.5 FillShapeElement  $35.1.6$  PietureElement  $35.2$   $-- 35.2.1$  MapFrame  $3.5.2.2$ MapSurroundFrame 3.5.2.3 TableFrame 3.5.3 36 MaptGrid 3.6.1 MapGtid 3.6.2 MapGridBorder 3.6.3 MapGridLabel 3.6.4 MapGridFaetory 3.7  $-$  Mapsurround 3.7.1 3.7.2  $-$  3.7.3 3.7.4 3.8 —— Style 3.8.1 StyleGallery 3.8.2 StyleSelector 3.9 ArcMap  $--$ IDentify, Dialog 4  $41$   $- 41.1$ IColoi'  $41.2$ 4.1.3 ColorRamp 4.1.4 ArcObjects VB.NET 4.2 - Symbol 4.2.1 MarkerSymbol 4.2.21 ineSymbol 4.2.3 FillSymbol 4.2.4 TextSymbol 4.2.5 3DChartSymbol 4.3 1 SimpleRenderer 4.3.2 ClassBreakRenderer 4.3.3 UniqueValueRenderer 4.3.4 ProportionalSymbolRenderer 4.3.5 ChartRenderer 4.3.6 DotDensityRenderer' 4.3.7 4.4 4.4 4.41YextElement 4.4.2 AO 4.5 4.5.1 Geometry Feedback 4.5.2 4.5.3 4.5.4 DisplayFeedback 5 Arcobjects 5.1 MapControl 5.1.1 MapControl MXD 5.1.2 5.1.3 5.1.4 5.1.5 5.2 PageLayoutControl 5.2.1 PageLayoutControl MXD 5.2.2 PageLayout Map 5.2.3 Pagelayout 5.2.4 Mapsurround 5.2.5 6 6.1 6.2 6.2.1 6.2.2 6.2.3 ExportFileDialog 7 Arccatalog 7.1 Gxobject 7.2 Gxialog 8 GeoDatabse 8.1 GeoDatat) ase 8.2 workspace 8.2.1 8.2.2 8.2.3 8.2.4 8.3Dataset 8.3.1 GeoDataset 8.3.2 FeatureDataset 8.4 SA 8.4.1 Table 8.4.2 ObjectClass 8.4.3 FeatureClass 8.4.4 8.4.5
84.5
84.5
84.5
84.5
1
84.5
1
84.5
84.5 8.5.1 cursor 8.5.2 QueryFiher 8.5.3 QueryDef 8.5.4 TableSort 8.6 Row Objeel Feature<br>198.5.1 RowBuffer Row, 8.6.2 Object Feature 8.6 3.6 8.6 8.6 8.6 8.7 8.6.1 RowBuffer Row 8.6.2 Object Feature 8.6.3 a.6.4 a.7 8.8 as 8.9 as 8.9 as 8.9 as 8.9 as 8.9 as 8.9 as 8.9 as 8.9 as 8.9 as 8.1 Geometry—— MultiPoint 9.2.1 Point 9.2.2 MuhiPoint 9.3 Envelope9.4  $\frac{1}{2}$  9.4.1.1 CircularArc 9.4.1.2 Ifine 9.4.1.3 EllipticArc 9.4.1.4 BezierCurve 9.4.2 (Dath) 9.4.3 (Ring) 9.4.4 PolyCurve 9.4.4.1 Polyline 9.4.4.2 Polygon 9.5<br>9.5.1 IGeoemtryCollection 9.5.2 ISegmentCollectior 9.5.3 IPointCollection 9.6 9.5.1 IGeoemtryCollection 9.5.2 ISegmentCollection 9.5.3 IPointCollection 9.6 9.7 9.8 IProximityOperator' 9.9 10 10 10.1 10.2 10.3<br>10.4 SpatialReference 11 Raster 11.1 RasterWorkspace 11.2 AO 10.4 SpatialReference 11 Raster 11.1 RasterWorkspace 11.2 11.3 ArcObjects ArcSDE+Oracle9.2

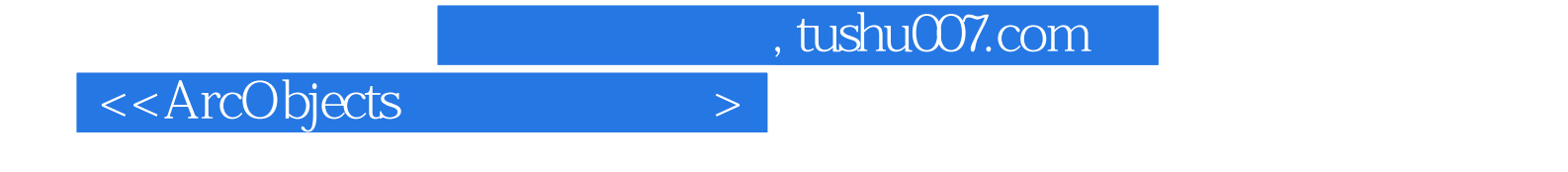

本站所提供下载的PDF图书仅提供预览和简介,请支持正版图书。

更多资源请访问:http://www.tushu007.com